# 建筑能耗分析用逐时降雨 模型(2):月降水量随机模拟\*

华南理工大学 亚热带建筑教育部重点实验室 孟庆林\* 东莞市建筑技术咨询有限公司 王志刚 华南理工大学 亚热带建筑教育部重点实验室 赵立华

摘要 在计算与分析广州地区33年实测月降水量序列统计参数的基础上,将月降水量序 列进行对数变换,采用一阶 AR(P)模型建立了月降水量随机模拟模型。通过与实测结果的比 较检验了该模型的适用性。

关键词 月降水量 随机模拟 AR(P)模型 对数变换

# Hourly rainfall model for building energy simulation  $(2)$ . stochastic simulation of monthly rainfall

By Mena Qinalin★, Wana Zhigana and Zhao Lihua

Abstract On the basis of calculation and analysis of statistical parameters of measured monthly rainfall sequences of thirty-three years in Guangzhou area, performs logarithmic transformation of the monthly rainfall sequences, and develops a stochastic simulation model of monthly rainfall by the first order AR(P) model. Validates the model through the comparison with measured data.

Keywords monthly rainfall, stochastic simulation, AR(P) model, logarithmic transformation

South China University of Technology, Guangzhou, China

 $\bigcirc$ 

我国大部分地区由于受季风的影响,全年降水量呈现 一定的周期性变化,春、夏季偏多,秋、冬季较少。一年中 月降水量存在周期性变化,不同月份之间月降水量存在 较大的变化,所以月降水量相对年降水量是一个非平稳 序列。

## 1 月降水量统计分析

由于一年中气候因素差异较大,导致不同季节降水量 统计特性有明显差别,即在一年内不同月份降水量呈现不 同的统计特性。对多年实测月降水量序列 $X_{i,j}$ ( $i \neq \exists x_i$ 份,j表示月份),每个序列有多个数据,可求出每月降水量 序列的统计参数。笔者对广州地区 33年实测月降水量序 列的统计参数分别作了计算,结果见表1。

从表1可知,每个月的统计参数是各不相同的,月降 雨过程相对年而言是非平稳的。4~9月份月降水量均值 普遍较大,占全年降水量的80%,其他月份较小。33年 各月降水量序列的偏度均为正值,呈正偏特性。年初与

收稿日期:2006-04-29

<sup>\*</sup> 国家自然科学基金重点项目(编号:50538040),粤港关键领 域重点突破项目(编号:2004A30310001)

①☆ 孟庆林,男,1963年10月生,博士,教授,博士生导师 510640 广州五山路华南理工大学建筑学院建筑节能与 DeST 研究中心

 $(020)$  87111668

E-mail: mengqinglin@163.net

修回日期:2007-03-07

暖通空调 HV&AC 2007 年第 37 卷第 5 期

专题研讨 ·  $25$  ·

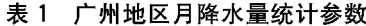

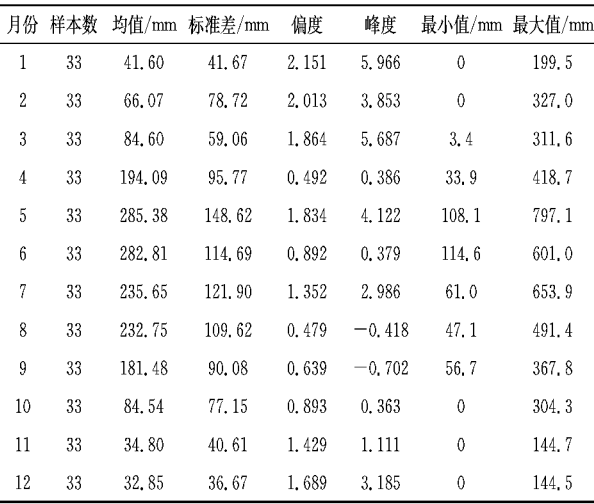

年末月份的偏度系数都较大,这是由于这些月份的降雨稀 少所致。

用式(1)对月降水量序列的自相关系数 ok 进行计算。

$$
\hat{\rho}_k = \frac{\sum_{i=k+1}^n (X_{i,j} - \epsilon z)(X_{i-k,j} - \epsilon z)}{\sum_{i=1}^n (X_{i,j} - \epsilon z)^2}
$$
(1)  

$$
\epsilon z = \frac{1}{n} \sum_{i=1}^n X_{i,j}
$$

其中

式中 n 为资料长度,33 a;k 为自相关系数的滞时,取k=  $1, 2, 3, \cdots, 7$ .

月降水量序列的一阶(即滞时为1)自相关系数绝对值 大多较大,反映了年降水量序列内部有一定的相依性,自相 关系数随滞时的增大而有衰减的趋势。

经计算判定一阶自相关系数均不为 0,自相关系数随 滞时衰减很快,可考虑用 P 阶自回归模型, 即 AR(P)模型, 该模型形式简单、物理意义直观,其参数可用简单的精度较 高的矩法来估计,该模型在水文学领域得到广泛的应用,效 果很好[1-4]。

由文献「4-5]可知,月降水量序列近似服从皮尔逊 III 型(P-III)分布。为了使序列能接近正态分布以及能很好 地利用 Delphi 语言自带的函数,利用对数转换的方法将月 降水量序列 Xi.j转换成 Yi.j序列,即

$$
Y_{i,j} = \ln \frac{X_{i,j}}{0, 1 \text{ mm}} \tag{2}
$$

对数转换后降水量序列统计值见表 2。

变换后大部分序列的偏度和峰度绝对值有所减小,更 接近于正态分布。

#### 2 模型的确定

#### 2.1 模型定阶的 AIC 准则

所谓的模型形式就是确定 AR(P)模型的阶数 P。通 过对不同阶数模型的试算,根据日本统计学专家 Akaike 于

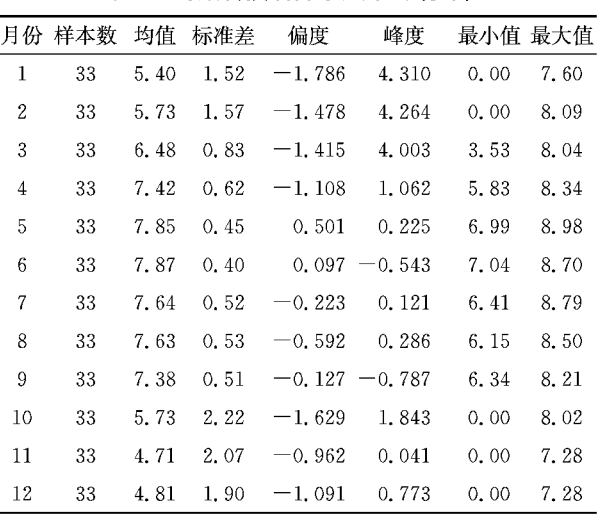

表 2 对数转换后降水量序列统计值

1974年提出的定阶准则 AIC 来确定模型阶数[5],即

 $AIC = n \ln \hat{\sigma}_{\epsilon}^2 + 2(P+1) = \min$  $(3)$ 

式中 n是定值,为样本容量; 说与P有关。当式(3)中的 AIC 值达到最小值时,认为 P 为月降水量序列 AR(P)模 型的阶数。用统计学软件 SAS 计算各月降水量序列模型 AR(1)~AR(7)对应的 AIC 值,结果见表 3。

表 3 模型 AIC 值

|                | 月份 AR(1) AR(2) |        | AR(3)  | AR(4)  | AR(5)  | AR(6)  | AR(7)         |
|----------------|----------------|--------|--------|--------|--------|--------|---------------|
| 1              | 123.35         | 125.08 | 123.46 | 124.56 | 126.30 | 128.23 | 130.21        |
| $\overline{c}$ | 124.23         | 125.81 | 127.43 | 128.94 | 130.60 | 129.88 | 130, 60       |
| 3              | 83.12          | 84.34  | 86.26  | 88.26  | 89.96  | 91.70  | 93, 24        |
| 4              | 65.05          | 63.10  | 63.45  | 62.06  | 63.29  | 63.92  | 65.82         |
| 5              | 43.93          | 44.72  | 46.26  | 48.24  | 50.16  | 50.54  | 52.24         |
| 6              | 35, 29         | 37.17  | 38.77  | 40.77  | 42.68  | 44.16  | 46.05         |
| 7              | 51.31          | 41.54  | 43.42  | 43.09  | 45.07  | 46.71  | 48.28         |
| 8              | 53.25          | 55.21  | 56.39  | 54.99  | 56.46  | 58.39  | 59.98         |
| 9              | 51.99          | 53.22  | 52.99  | 54.91  | 56.88  | 57.48  | 58.51         |
| 10             | 148.20         | 150.14 | 151.76 | 152.28 | 147.54 |        | 149.12 149.97 |
| 11             | 144.16         | 145.64 | 147.62 | 149.42 | 150.92 | 151.98 | 153.28        |
| 12             | 138.77         | 138.78 | 139.85 | 139.10 | 140.49 | 142.01 | 140.62        |

各月降水量序列不同阶数 AR(P)模型的 AIC 值随模 型阶数的增大有增大的趋势,对于12个月份来说,采用一 阶 AR(P)模型是合适的,同时也由于样本数据量的限制, 不宜选用参数较多的模型。

AR(1)模型的公式为

$$
Y_{i,j} = Y_j + \rho_{1,j} (Y_{i-1,j} - Y_j) + \varepsilon_j \tag{4}
$$

式中 Y; 为多年第 ; 月降水量对数变换后的平均值; o, ; 为第j月降水量序列对数变换后的一阶自相关系数;ε;为 与第;月对应的独立随机项。

变量  $Y_{i,j}$ 由确定性成分  $Y_i$ , 相依成分  $\rho_{i,j}$   $(Y_{i-1,j} - \overline{Y}_i)$ 及独立随机成分。三部分叠加而成。第一部分由实测资 料估计;第二部分为固定相依程度的变量,由序列 Yi.,内部 传递而得;第三部分则是独立随机部分。

2.2 模型参数的估计

1) 均值 $\bar{Y}_i$ 

根据变换后的各月降水量序列均值来估计,即

$$
\bar{Y}_j = E(Y_j) = \frac{1}{n} \sum_{i=1}^n Y_{i,j}
$$
 (5)

2) 一阶自相关系数 $\rho_{1,i}$ 

用式(1)对对数变换后的月降水量序列的自相关系数 讲行计算。

3) 独立随机项 ε;

经对数变换后的序列正态化程度较好,用均值为0、方

差为 σ<sup>3</sup> 的正态随机函数来代替独立随机项 ε,,ε, = ξs,, ξ 为 标准的正态分布随机函数, s; 为对数变换后各月降水量序 列的标准差。di 的估计为变换后序列的 si。

经参数估计后模型为

$$
Y_{i,j} = \frac{1}{n} \sum_{i=1}^{n} Y_{i,j} + \rho_{1,j} (Y_{i-1,j} - \frac{1}{n} \sum_{i=1}^{n} Y_{i,j}) + \xi s_j \quad (6)
$$

用该模型模拟时需要确定 Y;, 的一个初始值, 选用 33 年各月降水量均值为初始值,模拟10 000次年降水量。根 据对年降水量的分析,对模拟结果进行年降水量控制,剔除 年降水量超过33年来最大年降水量的序列。

2.3 模型实用性检验

由建立的模型模拟出长度为10 000 的序列,剔除超出 范围的值后剩余 8 434 年数据,依这个序列计算统计参数, 结果见表 4。

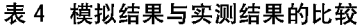

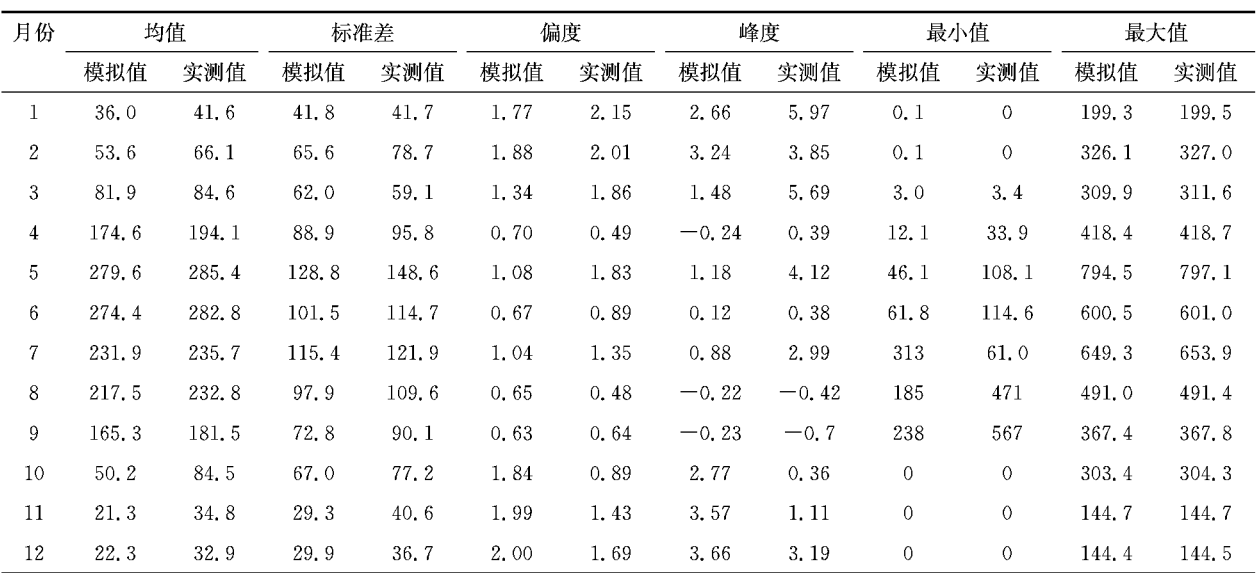

注:实测数据为广州1971-2003年月降水量数据。

模拟结果与实测结果的主要统计量没有显著的差别。 从全年12个月模拟结果的横向比较来看,首尾月份模拟效 果略差于中间月份,表现在均值较实测月份略小。由于模 拟程序采用了标准的正态分布随机函数,与实测月份的降 雨分布有差异,导致了在偏度和峰度上有所差距。各月降 水量范围控制得很好,月降水量最大值与历年统计值吻合。 该模型可用于模拟广州地区月降水量。

#### 3 结论

通过对广州地区年降雨和月降雨统计特性的分析,采 用 AR(P)模型建立了用于随机模拟广州月降水量的模型。 利用一阶自回归模型,对广州地区月降水量进行模拟,在控 制全年月降水量的基础上,模型的模拟结果较理想,符合广 州地区降水规律,验证了自回归模型在模拟月降水量方面 的适用性。模拟得到的月降水量可用于进行逐月、逐日降 水量的确定。

### 参考文献

- [1] Salas J D, Abdelrnohsen M W. Streamflow drought statistics by stochastic simulation [C] // Proceeding of the United States-PRC Bilateral Symposium on Droughts and Rid-Region on Hydrology, 1991
- [2] 金菊良. 暴雨洪水流域系统随机模拟的研究[D]. 成都:成都 科技大学,1991
- [3] 邓育仁,丁晶,杨荣富. 暴雨洪水流域系统随机模拟(研究之 三)[J]. 四川水利发电,1993 (3): 13-18
- [4] 徐向阳, 刘俊, 陈晓静. 农业干旱评估指标体系 [J]. 河海大学 学报, 2001, 29 (4): 56-59
- [5] 赵吴静. 地区干旱随机模拟研究[D]. 合肥:合肥工业大学, 2002
- [6] 范金城,梅长林. 数据分析 [M]. 北京:科学出版社, 2002;  $280 - 282$